## Associated student government

### **ASSOCIATED STUDENT GOVERNMENT**

## LEGISLATIVE BRANCH

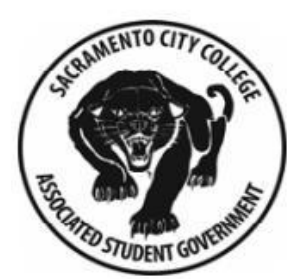

**Wednesday, September 21, 2011** 12:00 pm Rodda North 258

#### **I. ORDER OF BUSINESS**

- **A. Call to Order**
- **B. Adoption of the Agenda**
- **C. Recitation of Minutes and Approval**
	- 9-7-2011
	- 9-14-2011

#### **D. Public Forum**

This portion of the meeting is reserved for persons desiring to address the SCC ASG on any matter not featured on the agenda. No action will be taken. Speakers may be limited to two minutes or less.

#### **II. APPOINTMENT INTERVIEWS**

#### **A. Nominations**

Members of the Associated Student Government (ASG), then members of the attending public will nominate other students for positions within the ASG. In order to be eligible for nomination for a **Commissioner** position, a student must attend no fewer than two (2) Legislative Meetings, one (1) Senate Meetings and one (1) ASG Standing Committee meeting. In order to be eligible for a **Senatorial** position, a student must attend no less than one (1) Legislative Meeting, two (2) Senate Meetings and one (1) ASG Standing Committee meetings. These attendances must be officially documented by that body's Secretary. These requirements can be completed in a minimum of two weeks. No more than five nominations will be heard during one meeting, unless approved by the Chair.

#### **B. Candidate Interviews**

The entire Associated Student Government (ASG) board and the attending public will have the opportunity to interview the candidates to determine their ability and dedication to serving the students as a member of the ASG. The President will begin each interview by asking three questions. These questions are unpublished, but will not differ between candidates. After the preliminary interview has finished, the remainder of the board may be recognized to ask the candidate germane questions about his or her position and his or herself, followed by the public.

#### **C. Elections**

Candidates will be voted in by a majority of the Legislative Branch. Constitutional eligibility verification must be confirmed by the Elections Committee, with the aid of the Advisor, before appointment can be recognized by the ASG. In the event that the Elections Committee is unavailable, the President and Student Affairs Commissioner shall confirm.

# Associated student **GOVERNMENT**

#### **III. REPORTS**

The following are reports of activity and events from each of the officers and executives of the ASG. Members of the public who are involved in the SCC community or the ASG may submit a report to the President to be read during a meeting, dependant on approval.

#### **A. President's Report**

#### **B. Treasurer's Report**

1. Recitation of the Budget

#### **C. Commissioner Reports**

1. Technology

*- The Commissioner of Technology will report on the ASG Office and its computers. In addition, he will report on future business the office of Technology will be working on.*

#### **IV. LEGISLATIVE BUSINESS:**

Following is the general business that the Associated Student Government's Legislative Branch will debate and vote on. Members of the public will be given the opportunity to give recommendations before the vote, but may not participate in debate. Recommendations and debate may be limited for time.

#### **- Returning Busin**e**ss:**

#### **A. CCCSAA Nominations**

The Legislative Branch will review and confirm nominations for CCCSAA attendees.

#### New Business:

#### **A. Homecoming**

Senator Carpenter will present to the ASG the importance of Homecoming in Student Life.

- **Presentations and Speakers:**
	- **A. None**

#### **III. ADJOURNMENTS**

#### **A. Items for Future Consideration**

Any member of the ASG or general public may suggest an issue or piece of business be addressed on the next agenda. However, petitions to present or for the ASG to take action on any specific issue will follow previously established guidelines.

#### **B. Vote to Adjourn**

# Associated student **GOVERNMENT**

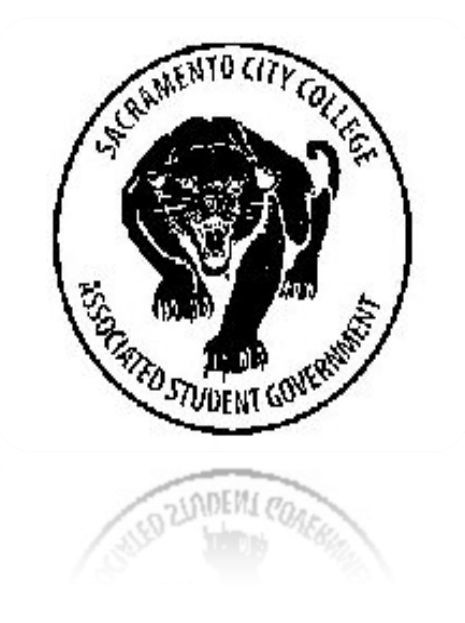

# **Tech Report**

## **ASG Computer**

- 1. There is software installed in SG232-ASG-1 and SG232-ASG-2 called DEEP FREEZE. This software will not allow you to keep files saved on the computer for a long period of time, because when the physical computer is restarted all files saved on the desktop or on the physical computer will be DELETED. If you wish to save there are three places, 1 ASG shared drive only ASG files can be saved on that drive, 2 and a spare drive named Thaw space (Z:), 3 you can bring your own USB flash drive and save on to there. If you save files anywhere else besides the places I listed, it WILL be deleted upon restart of the physical computer.
- 2. Jeff Tardiguilla has donated his 1TB portable HD to the Tech Committee. The drive will be used to save mainly media files ie. Picture, audio files, video flies and anything else that would need to be archived and saved.

## **Future projects**

- Install and enable fax and copy option on scanner on copier
- Whatever comes after that
- Audio system in the Gazebo
- SAC website and update

# ASSOCIATED STUDENT **GOVERNMENT**